# Variation on AFS as root filesystem wgehrke@dia.uniroma3.it http://www.dia.uniroma3.it/~wgehrke/

### Wolfgang Gehrke

DIA Univ. Roma Tre

Dipartimento di Informatica e Automazione Università degli Studi Roma Tre

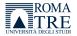

• = • •

Outline

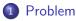

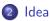

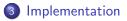

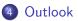

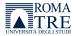

3

2 / 13

Wolfgang Gehrke (DIA Univ. Roma Tre) Variation on AFS as root filesystem Plzeň, September 15, 2010

# Problem statement

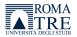

Wolfgang Gehrke (DIA Univ. Roma Tre)

3 / 13 Plzeň, September 15, 2010

#### Problem

## Problem statement

setup

- laboratories ca. 100 clients = 50 + 40 + 10
  - Linux (Debian, Ubuntu) installation on local HDs
  - activation of auto updates
  - some clients out of sync
  - exposure to local tampering

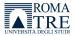

3 / 13

→ Ξ →

#### Problem

## Problem statement

### setup • laboratories ca. 100 clients = 50 + 40 + 10

- Linux (Debian, Ubuntu) installation on local HDs
- activation of auto updates
- some clients out of sync
- exposure to local tampering

#### wish for centralized image plus clean-up on boot

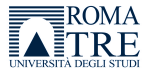

#### Problem

## Problem statement

setup • laboratories ca. 100 clients = 50 + 40 + 10

- Linux (Debian, Ubuntu) installation on local HDs
- activation of auto updates
- some clients out of sync
- exposure to local tampering

wish for centralized image plus clean-up on boot

- context PXE boot already in use
  - NFS root file system not desirable
  - AFS available for HOMEs
  - yet no redundancy for RW volumes
  - PCs with more than 1GB RAM and 40 GB HD

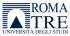

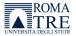

4 / 13

2

イロン 不聞と 不同と 不同と

Wolfgang Gehrke (DIA Univ. Roma Tre) Variation on AFS as root filesystem Plzeň, September 15, 2010

#### host with VirtualBox

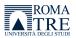

4 / 13

3

イロト イヨト イヨト イヨト

Wolfgang Gehrke (DIA Univ. Roma Tre) Variation on AFS as root filesystem Plzeň, September 15, 2010

### host with VirtualBox

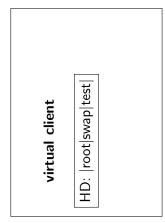

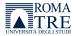

4 / 13

• (10) • (10) • (10)

### host with VirtualBox

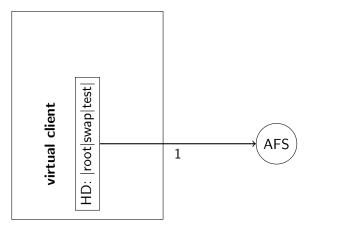

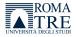

4 / 13

• (10) • (10) • (10)

lde<u>a</u>

### host with VirtualBox

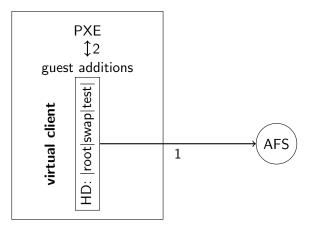

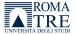

A (10) F (10) F (10)

-

Idea

### host with VirtualBox

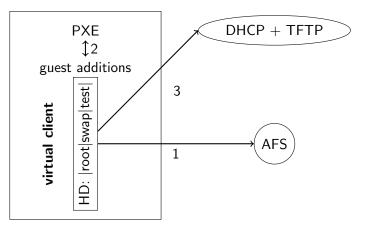

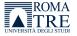

4 / 13

A (10) F (10) F (10)

-

#### host with VirtualBox

real client

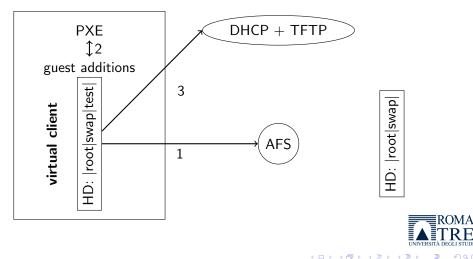

#### host with VirtualBox

real client

ROMA

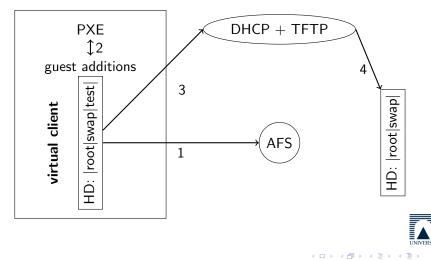

#### host with VirtualBox

real client

ROMA

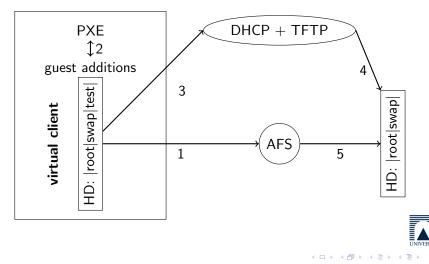

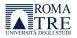

3

5 / 13

イロト イヨト イヨト イヨト

Wolfgang Gehrke (DIA Univ. Roma Tre) Variation on AFS as root filesystem Plzeň, September 15, 2010

#### why

- creation of one virtual master image
  - test host OS independent (Linux, Mac OS X, Windows)
  - image just a simple file
  - snapshots possible
  - several persons can update the image

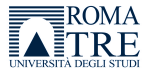

5 / 13

- N

why o

- creation of one virtual master image
  - test host OS independent (Linux, Mac OS X, Windows)
  - image just a simple file
  - snapshots possible
  - several persons can update the image

software Virtualbox with guest additions

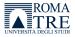

#### why

- creation of one virtual master image
  - test host OS independent (Linux, Mac OS X, Windows)
  - image just a simple file
  - snapshots possible
  - several persons can update the image

### software Virtualbox with guest additions

## benefits

- allows for PXE boot to try resulting kernel and ramdisk
- partition client's HD accordingly
- e.g. 1 root + 1 swap + 1 test partition
- DHCP client as in real installation
- different virtual network configurations possible ROMA

# PXE boot

- boot computer with (PXE supporting) network card
- **2** contact *proxy* DHCP server for boot server and network settings
- Scontact TFTP server for network bootstrap program
- Ioad NBP into RAM
- optionally verify check-sum then execute the program
- Oebian Linux uses pxelinux
- Ø pxelinux: pxelinux.0 and pxelinux.cfg/default
- Linux kernel over TFTP ca. 1.5MB for Debian
- Initial ramdisk over TFTP ca. 6.0MB for Debian (max. 32MB ?)
- optentially multicast TFTP

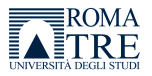

4 3 5 4 3

# AFS part

- Ino RW replication hence same problem as NFS
- 2 but RO replication for redundancy
- allowing just RO from clients adds further security
- In move as much as possible of the system into RO space
- Itar or \*.tgz for variable parts of the file system
- O AFS in that case is needed early in the boot process
- Client caching reduces network traffic
- vos release for live upgrades
- kernel + ramdisk upgrades on TFTP server potentially serving from RW space in AFS

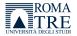

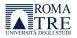

- prepare /afs mount point and kernel module for AFS
- add all /bin and /sbin contents
- append all necessary libraries for dependencies
- copy /usr/bin/fs
- etc.tar for settings like keytabs or ssh keys

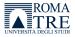

- prepare /afs mount point and kernel module for AFS
- add all /bin and /sbin contents
- append all necessary libraries for dependencies
- copy /usr/bin/fs
- etc.tar for settings like keytabs or ssh keys
- take care of parsing extra boot parameters
- activate network and start AFS client with memcache
- prepare a swap and root partition with symlinks into AFS
- untar variable space, also /etc from ramdisk
- move /afs mount to destination before pivot\_root

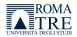

- prepare /afs mount point and kernel module for AFS
- add all /bin and /sbin contents
- append all necessary libraries for dependencies
- copy /usr/bin/fs
- etc.tar for settings like keytabs or ssh keys
- take care of parsing extra boot parameters
- activate network and start AFS client with memcache
- prepare a swap and root partition with symlinks into AFS
- untar variable space, also /etc from ramdisk
- move /afs mount to destination before pivot\_root
- requires at least 1GB RAM and ca. 15MB ramdisk

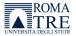

### Boot parameters

initrd=initrd\_new\_name\_of\_initial\_ramdisk ramdisk\_size=128000 enlarge the size reservation ip=dhcp for the network settings root=/afs similar to NFS for setup script afssrc=/afs/dia.uniroma3.it/projects/debian source for file system (bin/ boot/ home.tar lib/ opt/ sbin/ srv/ usr/ var.tar) afsdst=/dev/sda2 root partition swap = /dev/sda3 swap partition cell=dia.uniroma3.it home cell and activation of setuid cache=100000 AES cache size for memcache

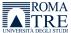

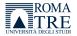

э

・ロト ・ 日 ・ ・ ヨ ・ ・ ヨ ・

scripting with Makefile under root account in virtual client

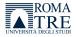

• • = • • = •

scripting with Makefile under root account in virtual client image in AFS space

- upgrade master client
- activate AFS on master client
- I work as root with system:administrators credentials
- Isync of RO parts and tar of RW parts (no hard links)
- Small corrections are necessary
  - (/lib/udev/devices/ /lib/init/rw/)
- o release the master image volume

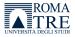

(3)

scripting with Makefile under root account in virtual client image in AFS space

- upgrade master client
- activate AFS on master client
- o work as root with system:administrators credentials
- Isync of RO parts and tar of RW parts (no hard links)
- Small corrections are necessary
  - (/lib/udev/devices/ /lib/init/rw/)
- release the master image volume

### kernel and initial ramdisk

- dist-upgrade master client
- copy new kernel to TFTP server
- Oreate new ramdisk with modifications
- copy new ramdisk to TFTP server

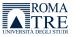

# Benefits of this setting

- master client as image file within virtualization
- resulting setup can be tested in the virtual environment
- rc.local can provide customization based on hostname
- all essential parts are provided from redundant RO space in AFS
- security relevant parts are coded into initial ramdisk
- Linux kernel remains unchanged
- upgrades can be pushed with running clients
- logging is centralized with rsyslogd over TCP
- central logserver with MySQL backend
- users can activate further services with sudo as necessary using local space below /var (deploy /etc/sudoers)

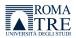

### How does it work so far?

- tests done with Debian Linux 5.0 i386
- Ubuntu 10.04 different because of new start procedure for services
- 10 clients work reliably booting in ca. 3 minutes (10/100 network)
- laboratory with 50 clients needs reconfiguration of network hardware
- image file for master client on a Mac mini running Mac OS X server
- image can be mounted over Kerberized NFS from two Mac OS X clients
- VirtualBox used with Mac OS X as host operating system
- for Debian different runlevels can be prepared
- specialized rc.local can activate a kiosk mode

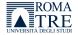

### What next?

- extend this approach to Linux servers
- requires special treatment of persistent RW part of the file system
- possible solution could be *GlusterFS* over dedicated network

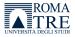

### What next?

- extend this approach to Linux servers
- requires special treatment of persistent RW part of the file system
- possible solution could be *GlusterFS* over dedicated network
- look into alternatives for client
- push changing parts of file system into RO, too
- unionfs like in KNOPPIX could be applied

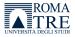

## What next?

- extend this approach to Linux servers
- requires special treatment of persistent RW part of the file system
- possible solution could be GlusterFS over dedicated network
- look into alternatives for client
- push changing parts of file system into RO, too
- unionfs like in KNOPPIX could be applied
- reflect to support other client OS
- Linux can make use of just a single image but not Windows (SID ?)
- could also a virtualization layer fit into the initial ramdisk? this goes in the direction of *desktop virtualization*

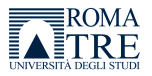